# Votre projet de boutique en ligne avec Joomla et VirtueMart

Ca y est, la décision est prise, vous allez vous lancer dans la création de votre boutique en ligne ! Si vous avez déjà un magasin traditionnel, c'est la possibilité de fidéliser la clientèle et bien sûr, d'acquérir de nouveaux clients. Mais si vous souhaitez vendre exclusivement sur Internet, il s'agit d'une façon relativement simple de démarrer un nouveau *business*. Et vous avez raison, car l'achat en ligne s'est considérablement développé au cours des dernières années. Les raisons de ce succès ? L'absence de contraintes d'horaires et de files d'attente, un large choix de produits – souvent moins chers que dans le commerce traditionnel –, une navigation plus fluide grâce au haut débit et une confiance accrue dans le paiement en ligne.

#### **SOMMAIRE :**

- B Définir votre projet de boutique en ligne
- $\blacktriangleright$  Les obligations du e-commerçant
- $\blacktriangleright$  Les coûts financiers
- B Le choix d'un nom de domaine
- B Le choix d'un hébergeur

#### **MOTS-CLÉS :**

- $\blacktriangleright$  business plan
- B Joomla
- B VirtueMart
- ▶ Open Source
- B hébergement

#### **JARGON B2B, B2C et C2C**

Dans le jargon du e-commerce, les sites sont classés en plusieurs catégories :

- Les sites B2B, acronyme de *Business to Business* (prononcez « bitoubi »), représentent les sites commerciaux entre professionnels (par exemple, entre une entreprise et son fournisseur).
- Les sites B2C, acronyme de *Business to Customer* (prononcez « bitouci »), représentent les sites de vente aux particuliers.
- Les sites C2C, acronyme de *Customer to Customer* (prononcez « citouci »), représentent les sites de vente entre particuliers.

Au cours du premier trimestre 2008, les ventes sur Internet ont progressé de 30 %. Désormais, un français sur trois achète en ligne. Les transactions sont plus nombreuses et les montants plus élevés.

Si vous avez fait l'acquisition de ce livre, vous avez très certainement en tête l'idée de développer un projet de boutique en ligne. Avant de vous plonger dans la création de votre boutique, nous vous proposons tout d'abord de revoir les aspects commerciaux et marketing de votre projet et de vous aider à définir vos besoins.

# **Définir votre projet de boutique en ligne**

Avant de vous lancer dans la création de votre boutique, il est indispensable que vous vous posiez un certain nombre de questions sur votre projet.

## **Quelles sont les implications du commerce électronique ?**

Selon l'article L121-1 du Code de commerce, « sont commerçants ceux qui exercent des actes de commerce et en font leur profession habituelle » (http://www.legifrance.gouv.fr/affichCodeArticle.do?cidTexte= LEGITEXT000005634379&idArticle=LEGIARTI000006219167&dateTexte=20080723).

En ouvrant une boutique de commerce en ligne, vous devenez un vendeur professionnel et devez donc respecter certaines obligations légales, notamment celles émanant du droit de la vente à distance. Vous serez également dans l'obligation de procéder à certaines inscriptions administratives ainsi qu'à des déclarations fiscales et sociales.

Pour plus d'informations sur le cadre juridique de la vente à distance, vous pouvez consulter le site de la Fédération du e-commerce et de la vente à distance (Fevad) à l'adresse suivante : http://www.fevad.com. Le Forum des droits sur l'Internet (http://www.foruminternet.org) vous fournira également de précieux conseils et une aide non négligeable pour les questions liées à l'univers du Web, sur les droits du consommateur et du e-commerçant.

### **Connaître son public et la concurrence**

La première étape lorsque l'on démarre une nouvelle activité est de « cerner » son public. En effet, si tout se vend sur Internet (par exemple, les voitures depuis plusieurs années ou, plus surprenant, des maisons depuis la fin 2007 sur le site de Bouygues où même les démarches concernant le dossier de financement se font en ligne), vous devez néanmoins réfléchir à plusieurs points avant de vous lancer : êtes-vous certain que vos produits vont intéresser les clients potentiels ? Est-ce que vos clients sont prêts à acheter vos produits sur Internet ?

#### **BON <sup>À</sup> SAVOIR Les associations professionnelles**

Plusieurs associations ou organisations professionnelles peuvent vous aider et vous informer :

- La Fevad (Fédération du e-commerce et de la vente à distance) est une organisation professionnelle française représentative des entreprises de vente à distance. Elle parle et agit en leur nom, exprime leurs volontés communes, défend leurs intérêts et assure la promotion générale de la profession. En raison de la multiplication des sites marchands, la Fevad s'est particulièrement impliquée sur Internet en créant notamment un label de confiance de plus en plus reconnu par les internautes :
- Bhttp://www.fevad.com/
- L'Acsel (Association pour le commerce et les services en ligne) est une organisation française représentative du domaine des services en ligne et du commerce électronique. Elle se définit comme un club d'entreprises et émet des propositions d'actions qui contribuent à faire évoluer le contexte français des services en ligne, principalement Internet et mobiles.
- Bhttp://www.acsel.asso.fr
- EDIFRANCE est une association loi 1901 qui a pour vocation de promouvoir et de développer les échanges électroniques professionnels (EEP) auprès des sociétés et des administrations françaises. Grâce aux services qu'elle propose, elle permet aux utilisateurs de s'informer sur le marché et les pratiques actuelles, les outils et les techniques disponibles.
- Bhttp://www.edifrance.org

Il est primordial de bien connaître ses concurrents : qui sont-ils ? Combien sont-ils ? Comment font-ils la promotion de leurs produits et de leurs services ? Pourquoi les clients achètent-ils chez eux ? Est-ce pour les prix, les conseils, le bouche-à-oreille ou leur réputation ?

Internet vous aidera à identifier vos concurrents ainsi que leur positionnement. Visitez leurs sites pour mieux connaître leurs produits et leurs services, leurs forces et leurs faiblesses et demandez-vous en quoi vous êtes différent.

Vous pouvez également consulter les sites suivants pour vous aider dans cette étude :

- Le site Societe.com (http://www.societe.com/) vous permettra d'obtenir des informations sur la structure juridique de vos concurrents, leur capital et leurs effectifs. Toutes les sociétés enregistrées au tribunal de commerce y sont répertoriées.
- Le site who.is (http://www.who.is /) vous donnera des informations sur les sites web de vos concurrents telles que la date de création du nom de domaine et le nom du propriétaire.

#### **BON <sup>À</sup> SAVOIR Le site Legifrance**

Le site Legifrance présente l'essentiel du droit français : le contenu du Journal Officiel depuis 1990, le texte intégral des codes, des conventions collectives, des lois et décrets depuis 1978.

B http://www.legifrance.gouv.fr/

#### **BON <sup>À</sup> SAVOIR La CNIL**

La Commission nationale de l'informatique et des libertés (CNIL) est une autorité administrative française indépendante chargée de veiller à la protection des données à caractère personnel et à la vie privée des internautes. Elle a été créée par la loi n° 78-17 du 6 janvier 1978 relative à l'informatique, aux fichiers et aux libertés. B http://www.cnil.fr/

• Le site Internet Archive (http://www.archive.org/) est une véritable machine à remonter le temps : il propose une archive pour tous les sites du Web. Vous pourrez y découvrir toutes les versions des sites de vos concurrents ce qui vous permettra d'analyser l'évolution de leur site et de leurs services au fil du temps.

En savoir le plus possible sur vos concurrents potentiels vous permettra de mieux définir votre projet, d'avoir une meilleure compréhension des produits et services que vous devez offrir et de la manière dont vous devez les commercialiser.

# **Les obligations du e-commerçant**

Le commerce électronique, aussi appelé vente à distance (VAD), est soumis aux règles du Code de la consommation qui définit clairement les droits du consommateur, au même titre que la vente par correspondance (VPC). Le e-commerçant est tenu d'afficher plusieurs informations sur le site de sa boutique : informations sur sa société, sur les prix et les conditions de vente, sur les délais et les différents modes de livraison proposés ainsi que sur les modalités de paiement. Le site Legifrance vous renseignera sur la légalisation qui évolue sans cesse.

Par ailleurs, vous devrez enregistrer votre site de e-commerce auprès de la CNIL car il récupérera des données personnelles concernant vos clients. La CNIL vous enverra un récépissé contenant un numéro de déclaration à faire figurer dans les mentions légales.

La loi du 3 janvier 2008 « pour le développement de la concurrence au service des consommateurs », dite loi Chatel, est entrée en vigueur le 1er juin 2008. Elle modifie le cadre juridique que doit respecter tout professionnel qui propose la vente de produits ou de services en ligne. Voici quatre points essentiels extraits de cette loi :

- Livraison : le professionnel doit « indiquer, avant la conclusion du contrat, la date limite à laquelle il s'engage à livrer le bien ou exécuter la prestation de services ».
- Suivi de la commande : le professionnel doit « fournir des coordonnées téléphoniques permettant d'entrer effectivement en contact avec le vendeur ».
- Les *hotlines* : « Les moyens de communication permettant (...) de suivre l'exécution de sa commande, d'exercer son droit de rétractation ou de faire jouer la garantie ne supportent que des coûts de communication, à l'exclusion de tout coût supplémentaire spécifique ».
- Droit de rétractation : le professionnel doit indiquer « l'existence d'un droit de rétractation, et ses limites éventuelles ou, dans le cas où ce droit ne s'applique pas, l'absence d'un droit de rétractation ». Par

ailleurs, la loi Chatel stipule que « Lorsque le droit de rétractation est exercé, le professionnel est tenu de rembourser le consommateur de la totalité des sommes versées, dans les meilleurs délais ».

Vous pouvez consulter le texte complet de la loi Chatel sur le site de Legifrance à l'adresse suivante :

http://www.legifrance.gouv.fr/affichTexte.do?cidTexte=LEGITEXT000017959674

# **Déterminer ses besoins**

Avant de démarrer votre site, établissez la liste des fonctionnalités que vous désirez y implanter :

- Comment allez-vous faire la promotion de vos produits sur votre site ?
- Comment allez-vous faire la promotion de votre site ? Utiliserezvous pour cela les affiliations, de la publicité, des bannières, les Google Adwords ?
- Quelle méthode de paiement allez-vous utiliser ? Le paiement par chèque, par carte bancaire, en espèces ?
- Voulez-vous présenter vos fournisseurs ?
- D'où viennent les informations concernant les produits que vous vendez ?
- D'où viennent les photos ?
- Comment allez-vous expédier vos colis ?
- Comment allez-vous stocker vos produits et gérer votre stock ?
- Comment allez-vous livrer vos produits et gérer les délais de livraison ?

#### **Les visuels de votre boutique**

Les photos sont obligatoires sur un site de e-commerce. Si votre fournisseur vous fournit les visuels des produits, vérifiez leur qualité et leur résolution. Si ce n'est pas le cas, vous pouvez être tenté d'utiliser votre appareil photo numérique pour prendre vous-même des clichés des produits que vous vendez. Nous vous conseillons de faire des essais au préalable car certains produits sont plus difficiles que d'autres à photographier, notamment les petits objets tels que les bijoux. Si vous n'êtes pas satisfait du résultat, n'hésitez pas à faire appel à un photographe professionnel car les belles photos font vendre.

#### **Les vidéos**

Les vidéos permettent de doper vos ventes. Même sur des produits inattendus, l'effet est très positif. Par exemple, le site Planlibre.com (http://

#### **ASTUCE Un mini studio photo chez vous**

Dans le commerce, vous trouverez en vente différents modèles de mini studio photo. Vous pouvez aussi en fabriquer un vous-même. Voici deux modèles intéressants fabriqués en carton :

- B http://www.instructables.com/id/ ETHH2AZFC8EP286OW6/
- B http://www.strobist.blogspot.com/2006/07/ how-to-diy-10-macro-photo-studio.html Et un autre modèle réalisé à partir de tubes en
- PVC : B http://www.pbase.com/wlhuber/
- light\_box\_light\_tent

#### **TECHNIQUE Bande passante et débit**

On compare souvent la bande passante et le débit à des tuyaux : la bande passante est le diamètre du tuyau alors que le débit représente la quantité d'eau qui le traverse.

Le débit s'exprime en Kbits/secondes.

#### **INFO Daily Motion, YouTube et Google Video**

YouTube est le numéro un des sites de partage de vidéos.

B http://fr.youtube.com/

Dailymotion est un site français créé en 2005 qui est rapidement devenu le numéro 2 mondial.

B http://www.dailymotion.com/FR

Google Video est disponible en français depuis 2006. Il se différencie de ses concurrents en proposant un hébergement de vos vidéos sans limite de durée ni de taille.

B http://video.google.fr/

#### **BON <sup>À</sup> SAVOIR Comment choisir sa solution de paiement ?**

Le choix de votre solution de paiement en ligne dépendra de votre activité. Si vous espérez un chiffre d'affaires élevé, optez pour la solution proposée par votre banque. En revanche, si vous vendez des produits occasionnellement, des solutions comme PayPal s'avéreront suffisantes. Les banques et les autres solutions de paiement en ligne n'acceptent pas automatiquement tous les types de produits/services (notamment si votre site vend des articles « coquins » ou des jeux). En effet, certains moyens de paiement excluent certains types de produits. Par exemple, 2checkout refuse les sites de vente de produits amaigrissants. Lisez attentivement les conditions de vente des différentes solutions de paiement en ligne avant de vous engager.

www.planlibre.com/) est une librairie en ligne spécialisée dans le domaine de la création architecturale. Il présente le livre de la semaine avec une vidéo, ce qui permet à l'internaute d'avoir ainsi une idée plus concrète du contenu du livre et de sa qualité.

Comme pour les photos, il vaut mieux faire des essais préalables et vérifier la qualité de vos vidéos avant de les mettre en ligne. Vous devrez également en tenir compte lors du choix de votre hébergeur. En effet, celuici devra offrir une bande passante assez conséquente.

Vous pouvez aussi héberger vos vidéos sur d'autres sites web. Les trois plus connus sont : Dailymotion, YouTube et Google Video.

#### **Le paiement en ligne**

Contactez votre banquier afin d'obtenir un contrat de vente à distance (VAD). Une fois le formulaire concernant votre activité commerciale rempli, vous pourrez utiliser le Terminal de Paiement Électronique (TPE) virtuel et ainsi accepter les paiements en ligne par carte bancaire.

Cette solution a un certain coût, lequel correspond aux frais de mise en service, à l'abonnement mensuel et au coût par transaction. Les tarifs varient d'une banque à l'autre mais également en fonction de votre activité et de votre chiffre d'affaires escompté.

Parallèlement aux solutions proposées par les banques traditionnelles, il existe d'autres moyens de paiement sur Internet dont le plus connu est PayPal (http://www.paypal.fr). Ces alternatives peuvent s'avérer idéales pour ceux qui n'ont pas obtenu de contrat VAD de leur banque. Dans la plupart des cas, vous n'aurez pas de frais de mise en service, ni d'abonnement mensuel à payer, mais les coûts par transaction sont plus élevés.

À noter également l'essor des solutions de paiement par crédit (par exemple, 1euro.com proposé par Cofidis ou Cetelem Presto) qui permettent au client de payer ses achats en 3, 5, 10 ou 20 fois. En tant que commerçant, vous touchez immédiatement l'intégralité du paiement et c'est l'organisme de crédit qui gère ensuite les différentes échéances avec le client.

#### **L'expédition**

La livraison du colis est la dernière étape de la commande de votre client. Quel transporteur choisir entre Colissimo, Chronopost, UPS, DHL ou encore FedEx ? Votre choix dépendra du poids, du volume, de la destination et de la valeur de vos produits. Renseignez-vous sur les conditions d'utilisation de leurs services avant de vous décider. Vous pouvez aussi consulter le site Envoi moins cher (http://www.envoimoinscher.com) pour comparer les tarifs de livraison qu'ils pratiquent.

# **Établir un business plan, une étude de marché**

Le *business plan* est un document qui résume les objectifs, la stratégie et le financement de votre entreprise. Il s'agit d'une étude sur la viabilité et la faisabilité de votre projet qui vous permettra d'en déceler les éventuels points faibles ou lacunes et de formaliser vos besoins Ne négligez pas cette étape et rédigez votre *business plan* avec minutie. Voici quelques points à prendre en compte :

- présentation de votre entreprise, de votre secteur d'activité, de vos produits ;
- présentation de vos concurrents, de leurs points forts et de leurs points faibles ;
- détermination du profil de votre clientèle : qui est-elle ? Que recherche-t-elle ? Va-t-elle être sensible au site ?
- détermination de vos besoins financiers et humains ;
- planification de votre projet ;
- élaboration d'un budget prévisionnel des ventes.

# **Inspirer confiance**

Le maître mot dans l'élaboration d'une boutique de e-commerce est la confiance qui s'établit entre vous et les visiteurs de votre site.

Voici quelques grandes lignes à suivre :

- montrez que vous êtes un professionnel ;
- montrez que vous êtes une véritable société ;
- mettez en avant votre savoir-faire et votre expertise concernant les produits que vous vendez ;
- montrez que l'on peut facilement communiquer avec vous.

# **Pourquoi choisir Joomla et VirtueMart ?**

Vous avez établi votre *business plan* et contacté votre banque ? Vous êtes désormais prêt à développer votre boutique en ligne. À ce stade, la question que vous vous posez est : comment/avec quoi vais-je monter ma boutique en ligne ?

Il existe de nombreuses solutions pour démarrer un site de e-commerce :

• La location : vous payez tous les mois une somme qui inclut l'hébergement, le nom de domaine et le site lui-même. Cette solution permet d'ouvrir rapidement et simplement une boutique en ligne. Attention toutefois car bien que le prix de départ soit attractif, il aug-

#### **CONSEIL Un livre sur le business plan**

Si vous désirez obtenir plus d'informations sur la méthodologie à suivre pour établir un *business plan*, vous pouvez consulter l'ouvrage suivant : R *Construire un business plan pour la*

*première fois* de Jean Baptiste Tournier, Éditions d'organisation, 2008.

#### **MŒURS Le poids des blogs, le choc des forums**

Les blogs et les forums favorisent le bouche à oreille en permettant aux internautes de s'exprimer et de donner leurs avis, qu'ils soient positifs ou négatifs. Ils contribuent ainsi à la bonne ou mauvaise réputation des marques et des sites. De plus en plus d'internautes consultent des forums spécialisés ou des blogs avant d'acheter un produit ou de commander sur un site. Par conséquent, surveillez de près ce qui se dit sur votre site et vos produits.

mentera au fil du temps et finira par être élevé. De plus, cette solution ne vous permet pas d'avoir une boutique très personnalisée.

- Le logiciel propriétaire : le coût de cette solution est fixe et correspond au prix d'achat du logiciel. Comme pour la location, cette solution ne vous permet pas d'adapter votre boutique à vos besoins.
- Le logiciel Open Source : cette solution s'adresse à des personnes curieuses qui veulent comprendre comment fonctionne leur boutique afin de pouvoir la gérer personnellement. Elle est la moins coûteuse et vous permettra de personnaliser très facilement votre boutique pour l'adapter à vos besoins.

La solution consistant à coupler Joomla à VirtueMart s'inscrit dans ce troisième type de solutions : les logiciels Open Source. Elle vous permettra d'avoir un site de qualité professionnelle, pour un budget tout à fait raisonnable.

Mais qu'est-ce que Joomla ? Qu'est-ce que VirtueMart ? Que peuventils vous apporter exactement ? Pourquoi est-ce la meilleure solution ?

#### **CULTURE Joomla et VirtueMart sont des logiciels libres.**

Vous avez peut-être choisi une solution Open Source pour des raisons budgétaires, car vous avez entendu dire que les logiciels Open Source étaient gratuits. Mais nous sommes sûrs qu'une fois que vous aurez créé votre site, vous aimerez les solutions Open Source, et en particulier Joomla et VirtueMart, pour ce qu'elles sont : Open. Pourquoi ? Open Source se traduit en français par « logiciel libre ». Mais attention, le mot « libre » fait référence à la liberté et non au prix, et plus particulièrement à quatre types de liberté pour l'utilisateur du logiciel :

- La liberté d'exécuter le programme pour tous les usages.
- La liberté d'étudier le fonctionnement du programme et de l'adapter à vos besoins. L'accès au code source est donc une condition requise.
- La liberté de redistribuer des copies et donc d'aider votre prochain.
- La liberté d'améliorer le programme et de publier vos modifications pour en faire profiter toute la communauté. L'accès au code source est à nouveau une condition requise.

Ce sont ces quatre libertés fondamentales des logiciels Open Source qui en font leur force.

La possibilité de lire le code du logiciel le rend très évolutif et permet à chacun de l'adapter à ses besoins et d'en faire profiter les autres utilisateurs.

Inversement, il est impossible d'apporter des modifications à un logiciel propriétaire et celui-ci ne fournit aucune garantie de pérennité si l'éditeur du logiciel venait à disparaître.

# **Présentation de Joomla**

Joomla est un CMS (*Content Management System*) ou, en français, un système de gestion de contenu (SGC), Open Source et gratuit. Il vous permet de créer du contenu et de l'organiser en différentes catégories. Joomla vous permettra de créer votre site web rapidement même si vous n'êtes pas expert en programmation et sans avoir à apprendre des langages tels que le HTML ou PHP.

## **Un logiciel connu et reconnu**

Joomla est un vrai logiciel professionnel. Il a été récompensé à maintes reprises, notamment en 2007 où il s'est vu décerner pour la deuxième fois le prestigieux prix du Packt Publishing. Le jury a souligné que Joomla était « probablement l'une des plus belles *success stories* dans le monde de l'Open Source » et que « depuis la première version sortie en septembre 2005, Joomla a grandi au point de devenir le CMS le plus téléchargé sur le Web ». Le jury a également précisé qu'un certain nombre de facteurs avaient contribué à ce que Joomla remporte ce prix : « Certainement une interface de qualité pour les administrateurs comme pour les utilisateurs finaux, qui permet, par exemple, de monter le site d'une entreprise en quelques clics. Encore une fois, le jury a mis l'emphase sur la dimension et la réactivité de la communauté Joomla, qui font qu'un problème ne reste jamais longtemps sans solution. »

Joomla a aussi reçu le prix Linux & Open Source Awards de Londres en 2005 et 2006.

### **Une équipe internationale au service de Joomla**

Joomla ce n'est pas seulement un logiciel, toute une communauté se cache derrière, laquelle est composée d'étudiants, de développeurs, de designers, d'administrateurs système, de traducteurs, de rédacteurs et, le plus important, d'utilisateurs finaux. Tous les pays sont représentés.

Cette diversité est très importante car c'est elle qui enrichit le logiciel :

- Le développement du logiciel n'est pas uniquement l'affaire d'une équipe de spécialistes travaillant de façon isolée.
- Les développeurs apportent leur savoir-faire et proposent des solutions techniques innovantes.
- Les utilisateurs, de tous les pays, participent au développement du logiciel en le testant dans toutes les configurations possibles. Ils contribuent ainsi à la mise en évidence des éventuels bogues et peuvent soumettre des propositions quant à l'implémentation de nouvelles fonctionnalités.

#### **ANECDOTE Historique de Joomla**

Au cours du développement de votre projet, vous entendrez probablement parler de Mambo. Il s'agit d'un CMS développé par la société australienne Miro. En 2005, suite à un désaccord sur la gestion du projet, l'équipe de développement a quitté le projet Mambo et a créé Joomla. La première version de Joomla 1.0 est donc un clone de Mambo 4.5.3 dans laquelle quelques bogues ont été corrigés. Joomla signifie en swahili « le tout, tous ensemble ». Joli clin d'œil de la part de l'équipe de développement qui traduit sa volonté de mettre au point un outil permettant de créer des sites web de façon simple et intuitive pour les non-spécialistes, tout en laissant la liberté aux spécialistes de développer des fonctionnalités spécifiques.

• Les performances du logiciel sont testées en permanence.

En cas de besoin, n'hésitez pas à faire appel à cette communauté internationale et d'horizons divers à travers les forums (voir l'encadré ci-dessous).

## **Une multitude d'extensions**

Utilisé seul, Joomla permet de gérer du contenu. Une de ses très grandes forces est la multitude de fonctionnalités que l'on peut y ajouter :

- calendriers et événements ;
- chat, e-mail, messagerie ;
- gestionnaire de formulaires ;
- galerie photos, sons, vidéos ;
- plans et itinéraires ;
- newsletter, forum...

#### **EN SAVOIR PLUS Organisation du projet Joomla**

Le projet Joomla est enregistré légalement en tant qu'organisation à but non lucratif sous la dénomination Open Source Matters. Pour en consulter les statuts, rendez-vous à l'adresse http:// www.opensourcematters.org/content/view/83/45/.

Le site officiel du projet est http://joomla.org/. Il est organisé autour de plusieurs thèmes :

- une page d'accueil (*Home*) présentant les dernières actualités relatives au projet ;
- une rubrique *Community* dédiée à la communauté Joomla ;
- une rubrique *Documentation* dédiée à la documentation en anglais ;
- une rubrique *Forum*, principalement en anglais, mais qui comporte toutefois une section internationale avec une rubrique française ;
- une rubrique *Extensions* dédiée à l'ensemble des extensions disponibles ;
- une rubrique *Shop* où vous pourrez acquérir un tee-shirt ou une casquette ce qui représente un moyen sympathique de soutenir financièrement le projet Joomla ;
- une rubrique *Developers* où vous pourrez suivre les futures orientations du projet.

La communauté francophone de Joomla est réunie autour du portail http://joomla.fr/. Elle est le partenaire officiel de traduction du projet Joomla, mais elle est indépendante de celui-ci et de l'organisation Open Source Matters.

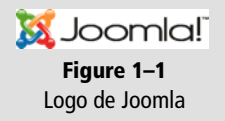

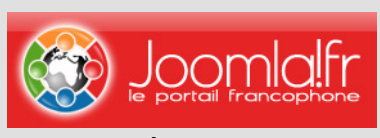

**Figure 1–2** Le logo de Joomla France

En mai 2008, cette communauté francophone est devenue une véritable entité morale sous l'appellation Association francophone des utilisateurs de Joomla (AFUJ). Cette association a pour but :

- de promouvoir et d'aider à utiliser le logiciel libre Joomla ;
- d'organiser et d'animer des manifestations d'information et de formation ;
- de participer à des événements auxquels elle est invitée ;
- de maintenir et d'animer un portail web d'information et de support ;
- de participer à la traduction française du logiciel, des informations et des articles provenant du site officiel ;
- d'aider au développement d'extensions.

L'association poursuit ces objectifs principalement dans le cadre de la communauté francophone. Sa langue officielle est le français. Par ailleurs, elle collabore avec d'autres organisations, francophones ou non, poursuivant des buts similaires ou complémentaires.

Le portail http://joomla.fr/ s'articule autour des thèmes suivants :

- une page d'accueil (*Portail*) présentant l'actualité francophone ou internationale de Joomla ;
- une rubrique *Extensions* qui regroupe l'ensemble des extensions disponibles pour Joomla, notamment leurs versions française ;
- une rubrique *Aide* qui propose des tutoriels, une base de connaissances ainsi que de la documentation sur Joomla et ses extensions ;
- une rubrique *Forums* qui permet d'accéder au forum très actif sur Joomla (évidemment) et l'ensemble de ses extensions dont VirtueMart.

Associé au module VirtueMart il vous permettra de réaliser votre projet de commerce en ligne. À ce jour, plus de 3 500 extensions sont disponibles et le nombre ne cesse d'augmenter régulièrement. Vous pouvez utiliser toutes ces extensions, même dans le cas d'une boutique en ligne. Pour consulter la liste des extensions disponibles, rendez-vous sur le site officiel de Joomla à l'adresse suivante : http://extensions.joomla.org, ou sur le site français http:// www.joomlafrance.org.

#### **RÉFÉRENCES Quelques géants utilisant Joomla**

De nombreuses enseignes ayant une certaine renommée et des sites officiels utilisent Joomla, parmi lesquels :

B http://www.porsche.com.br/

site brésilien de la célèbre marque de voitures de luxe (figure 1-3). Ils utilisent Joomla depuis longtemps.

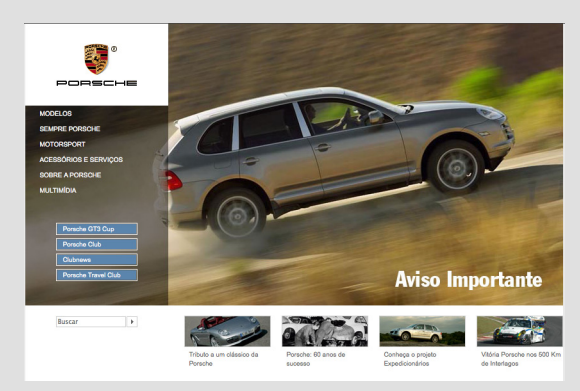

**Figure 1–3** Le site brésilien de Porsche

B http://www.journal-officiel.gouv.fr/ site du Journal Officiel (figure 1-4).

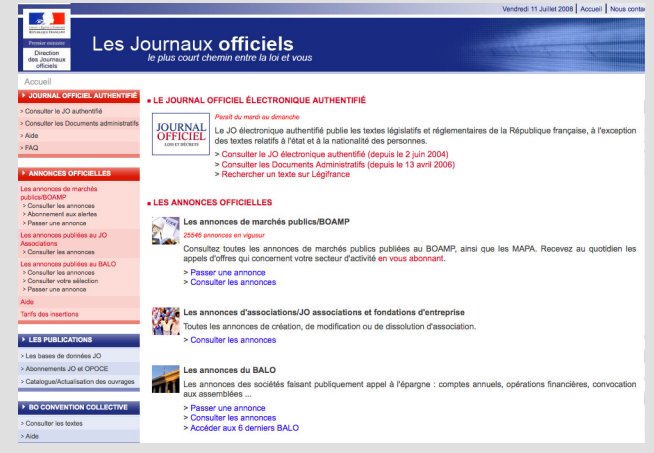

**Figure 1–4** Le site du Journal Officiel

B http://www.lerobert.com/

site des dictionnaires Le Robert bien connus des français (figure 1-5).

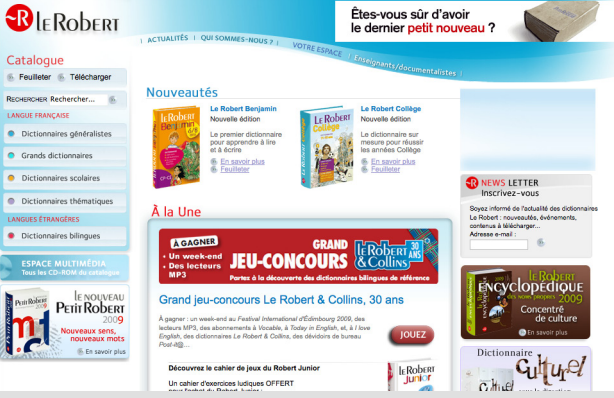

**Figure 1–5** Le site des dictionnaires Le Robert

B http://fevad.com/ site de la Fevad (figure 1-6).

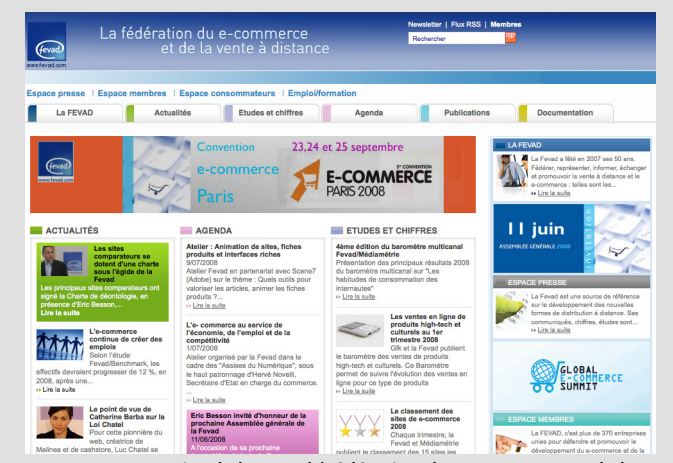

**Figure 1–6** Le site de la Fevad (Fédération du e-commerce et de la vente à distance)

# **Présentation de VirtueMart**

VirtueMart est l'une des nombreuses extensions de Joomla et sans doute la plus populaire et la plus complète pour transformer votre site Joomla en boutique en ligne. VirtueMart regroupe toutes les fonctionnalités que l'on attend d'une boutique en ligne :

- création d'un catalogue ;
- gestion des produits;
- paiement par virement bancaire, chèque ou carte bancaire ;
- suivi des commandes ;
- gestion des taxes ;
- frais de livraison...

La solution VirtueMart est reconnue comme étant très facile à installer, à configurer et permet de créer une boutique en ligne aux fonctionnalités puissantes.

L'équipe de développement de VirtueMart n'est pas la même que celle de Joomla, mais tout comme cette dernière, elle est importante, active, réactive et internationale.

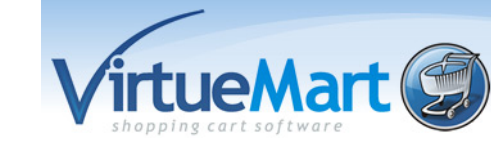

Le site officiel de VirtueMart est http://www.virtuemart.net. Il est très complet et propose bien entendu une rubrique de téléchargement (*Downloads*), mais aussi de la documentation et un forum (essentiellement en anglais). La rubrique *Demo* vous permettra de tester la dernière version de Joomla et VirtueMart. Vous pourrez également consulter la liste très importante des sites réalisés avec Joomla et VirtueMart (*Home>Demo> Check out these Live Shops!*), ce qui sera très certainement une excellente source d'inspiration pour votre projet.

Depuis sa création fin 2005, la popularité de VirtueMart ne cesse de s'accroître et de nouvelles fonctionnalités y sont ajoutées très régulièrement. N'hésitez pas à suivre l'avancement du projet sur la page http:// virtuemart.net/index.php?option=com\_content&task=view&id=9 &Itemid=1

Par ailleurs, VirtueMart bénéficie d'un codage qui permet d'enrichir de façon extrêmement simple de nouveaux moyens de paiement, de nouveaux moyens de livraison ou encore d'activer ou de désactiver des fonctionnalités.

**Figure 1–7** Le logo de VirtueMart

#### **RÉFÉRENCES Quelques sites utilisant Joomla et VirtueMart**

Voici deux exemples de boutiques en ligne françaises renommées utilisant le couple Joomla/VirtueMart :

B http://www.boutique.madomotique.com/

site du fabricant de luminaires Legrand (figure 1-8)

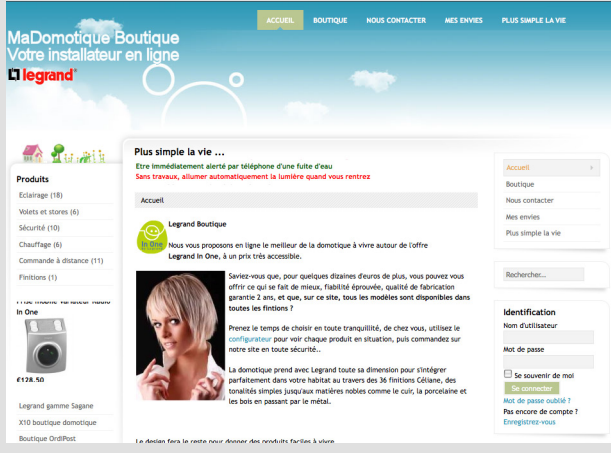

**Figure 1–8** Le site Legrand Boutique

#### B http://www.chasse-maree.com/

site des éditions Glénat. Cette boutique, réalisée grâce à VirtueMart, propose plus de 1 500 objets ainsi qu'une plate-forme d'échange communautaire et un blog (figure 1-9).

chasse-marée  $\mathbf{M}$ (La Revue) (Les Livres) (La Routique  $F<sub>other</sub>$  $Oortail$ Accueil **L** Accuel Concours Photo ۳ Le Chasse-Marée Boutique : bonnes affaires! Revue : le dernier numéro la Revue Les Livres La Boutique Е **Entre Vous** Ũп **Portail Maritime** Restez informés l La Lettre Int Feuilletez quelques pages !<br>Exclusif Web : compléments du n°206 Lise:<br>La Lettre Internet d'Avril Le dernier concours  $($  Rechercher  $)$ chasse-marce **Recherche Avancée** Mes Téléchargements 740313.13 Découvrez le site mini\_aBri.jpg Mon panier Votre profil Quoi de neuf sur le site ? Chasse-Marée Première visite? Pour vous repérer m Idée Cadeau ! Nos Services La boutique du Chasse-Marée Nos parrains Une plate-forme d'échanges<br>entre passionnés du patrimoin<br>maritime et fluvial Extraits des Conditions<br>Générales de Vente  $\rightarrow$ 

**Figure 1–9** Le site Chasse-Marée

Voici d'autres exemples de boutiques, sélectionnées pour leur originalité et leur convivialité :

B http://www.soulestudio.com/

site proposant des vases de toutes les formes exposés selon un graphisme simple et efficace. Grâce à la présentation du site, il est possible en permanence de visualiser les autres modèles ou couleurs disponibles (figure 1-10).

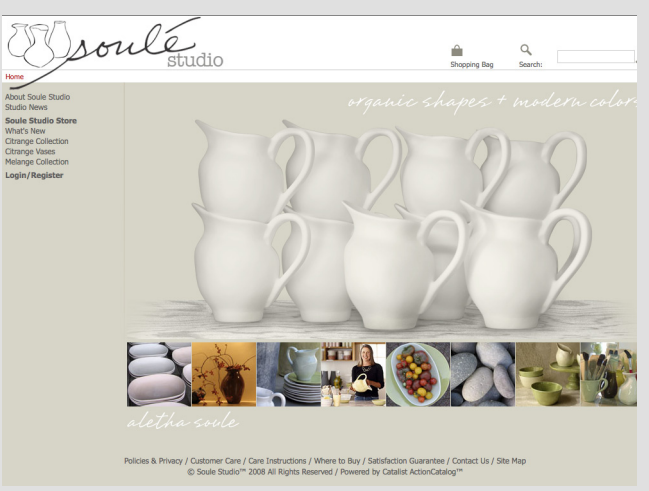

**Figure 1–10** Le site Soulé Studio

#### B http://www.corecases.com

site de vente en ligne de protections pour les lecteurs MP3 d'Apple. Son graphisme est très soigné et la présentation des produits irréprochable (figure 1-11).

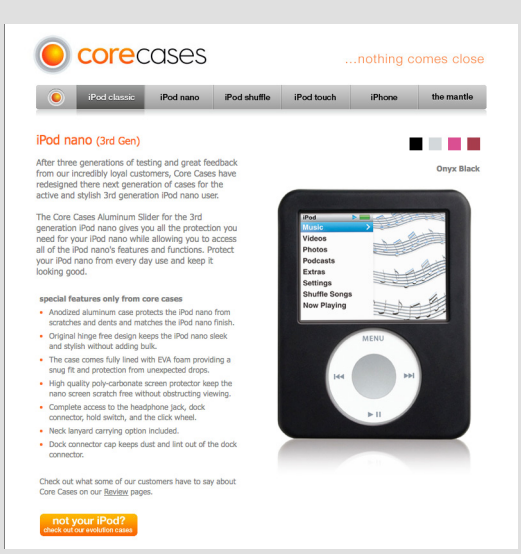

**Figure 1–11** Le site Corecases

#### **CULTURE Ajax ? Non, ce n'est pas qu'un produit nettoyant**

Ajax (*Asynchronous Javascript And XML*, que l'on peut traduire en français par Javascript asynchrone et XML) est une solution informatique libre permettant de développer des applications web et d'envoyer des requêtes web sans avoir à recharger toute la page. Son utilisation rend les sites plus réactifs. Un exemple concret d'application Ajax est le processus d'achat simplifié, qui permet au client d'ajouter un produit à son panier sans quitter la page produit.

#### **DÉFINTION Thème, template et squelette**

Les thèmes sont des « modèles» qui déterminent l'aspect graphique de la boutique. Dans Joomla, ils sont appelés templates. Dans SPIP, les thèmes sont appelés squelettes. Nous reviendrons en détail sur ce sujet au chapitre 10.

VirtueMart évolue constamment en proposant sans cesse des nouvelles versions du logiciel ainsi que des nouvelles fonctionnalités. Notons plus particulièrement, à partir de la version 1.1, l'introduction de thèmes permettant de personnaliser l'aspect graphique des boutiques et de les faire évoluer facilement. Cette version propose également une interface plus réactive et plus riche, notamment grâce à l'utilisation de fonctions Ajax. Elle vous permettra de développer une boutique innovante et plus conviviale.

# **La solution Joomla et VirtueMart**

En créant une boutique avec Joomla et VirtueMart, vous bénéficiez de toute la richesse de Joomla et de ses extensions, de toutes les fonctionnalités nécessaires aux besoins de la vente en ligne, de logiciels evolutifs, et d'une communauté réactive.

# **Un logiciel Open Source est-il plus fiable qu'un logiciel propriétaire ?**

C'est une question qui est souvent posée et qui prend toute son importance dans le cas d'un projet commercial. Il est vrai que le code source des logiciels Open Source étant libre d'accès, n'importe qui peut le consulter, y compris des personnes malintentionnées qui pourraient en déceler les failles et les exploiter à mauvais escient. Cependant, les logiciels propriétaires sont également la cible des *hackers*, qui réussissent à décomposer le code source et à en trouver les failles bien qu'il ne soit pas libre.

L'un des avantages d'un code libre est que si tout le monde peut en découvrir les failles, tout le monde peut aussi les corriger rapidement et proposer une nouvelle version. Et c'est là où la popularité d'un projet prend toute son importance : la communauté Joomla et VirtueMart est très efficace et rapide à réagir. Dès qu'une faille est découverte, elle se penche dessus et trouve une solution rapidement. Une nouvelle version est en général proposée dans les 24 heures.

Le logiciel libre n'est pas plus ou moins fiable qu'un logiciel propriétaire. C'est sa philosophie qui en fait la force.

# **Que faut-il pour démarrer son projet ?**

Avant de vous lancer dans la réalisation à proprement parler de votre site, il faut prendre le temps de vous équiper d'un client FTP et d'accomplir certaines démarches liées au nom de domaine de votre futur site, ainsi que son hébergement.

# **Le client FTP**

Il vous permettra de transférer des fichiers de votre ordinateur vers un serveur distant, étape indispensable lors de la création de votre site.

FTP est l'acronyme de File Transfer Protocol. Il fonctionne suivant le modèle client-serveur. Votre hébergement met à votre disposition un serveur FTP. Sur votre ordinateur vous installez un client FTP qui a pour rôle d'envoyer des requêtes de transfert de données au serveur.

# **Le nom de domaine**

Il s'agit du nom permettant d'identifier votre site. Le choix de ce nom est important pour votre projet, ne vous décidez pas à la légère.

Il est composé d'une chaine de caractères suivie d'un point (.) puis d'une extension (par exemple, boutique-virtuemart.com). La première partie du nom de domaine (ici, boutique-virtuemart) doit être facile à retenir tout en étant en rapport avec votre activité. Il est conseillé de reprendre le nom de votre société. La deuxième partie (ici, .com), appelée l'extension, doit théoriquement caractériser l'activité de votre site.

### **Les extensions des noms de domaine**

Il existe un nombre important d'extensions pour les noms de domaine (nombre qui augmentera considérablement si la décision de l'Icann est adoptée), parmi lesquels on peut citer .aero, .asia, .biz, .com, .coop, .edu, .eu, .gov, .info, .museum, etc. Certaines de ces extensions ont été crées à des fins commerciales comme .biz, mais force est de constater que mis à part les extensions .com et .fr, aucune autre n'a vraiment réussi à s'imposer.

#### **BUZZ Libéralisation des noms de domaine**

Lors du 32<sup>e</sup> sommet international de l'Icann (*Internet Corporation for Assigned Names and Numbers*, organisme californien à but non lucratif), il a été annoncé la libéralisation des noms de domaine pour 2009.

Parallèlement aux noms de domaine accompagnés des extensions génériques telles que .com, .fr ou .net, vous pourrez demander un nom de domaine avec une extension personnalisée en déposant des mots courants comme .amour, .ville ou encore des noms propres. Vous pourrez ainsi avoir le nom de domaine suivant : http:// www.boutique-virtuemart.livre associé au site faisant la promotion de ce livre.

Info ou intox ? Effet d'annonce ou véritable décision ? L'avenir nous le dira. Quoi qu'il en soit, il s'agit là d'une décision très séduisante dans la mesure où il est de plus en plus difficile de trouver des noms de domaine associés aux extensions classiques. Cependant, elle

pourra également générer quelques inquiétudes pour les acheteurs de noms de domaine. En effet, on peut facilement penser qu'il va falloir acheter une multitude de noms de domaine pour protéger sa marque. L'Icann a néanmoins prévu quelques limites. Le dépôt d'extension devra reposer sur quatre critères :

- le respect du droit des marques ;
- la non-imitation des extensions existantes (par exemple, . kom ou .nett) ;
- le respect et la reconnaissance de communautés établies, qu'elles soient politiques, religieuses ou encore culturelles ;
- le respect de l'ordre public et moral.

Par ailleurs, les pratiques de *cybersquatting* (voir [page 17\)](#page-16-0) seront interdites. Dans la même logique, les noms de domaine susceptibles de troubler l'ordre public (par exemple, .terrorisme) seront d'emblée exclus.

## **INFO La signification des extensions** À l'origine, les extensions génériques avaient un

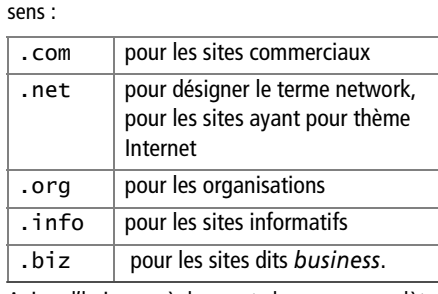

Aujourd'hui, ces règles sont devenues complètement obsolètes.

#### **ACRONYME AFNIC**

AFNIC est l'acronyme de Association française pour le nommage Internet en coopération. Il s'agit d'une association à but non lucratif, gestionnaire (aussi appelé registre ou registry) de la base de données des noms de domaine géographiques .fr (pour la France) et .re (pour l'île de la Réunion).

#### **L'extension .com**

L'extension .com est une extension internationale, la plus utilisée à l'heure actuelle. Elle bénéficie d'une grande notoriété et convient à tous les types de projets. Cette extension est gérée par l'InterNIC (*Internet's Network Information Center*, http://www.internic.com).

Toute personne ou organisation peut enregistrer un nom de domaine disponible avec cette extension. La règle d'attribution est la suivante : premier arrivé, premier servi. Ainsi, si un nom de domaine existe déjà, vous ne pourrez pas le déposer.

#### **L'extension .fr**

L'extension .fr a une excellente image, synonyme de sérieux en France. Si un internaute se souvient de votre nom de domaine, son premier réflexe sera d'y ajouter l'extension .com puis .fr.

L'organisme de validation des noms de domaines en .fr est l'AFNIC. Les noms de domaine doivent respecter une certaine charte de nommage que vous pouvez télécharger à l'adresse suivante : http://www.afnic.fr/ obtenir/chartes/nommage-fr. À noter qu'ils sont réservés en priorité aux marques déposées. Cette règle d'attribution est propre aux extensions en .fr et est différente de celle des .com.

#### **Les extensions régionales**

Les extensions régionales correspondent aux codes pays à deux caractères définis par l'ONU. Chaque pays possède donc son extension, par exemple, .fr pour la France, .ca pour le Canada, .be pour la Belgique, etc. Il existe également des extensions régionales pour les DOM/TOM :

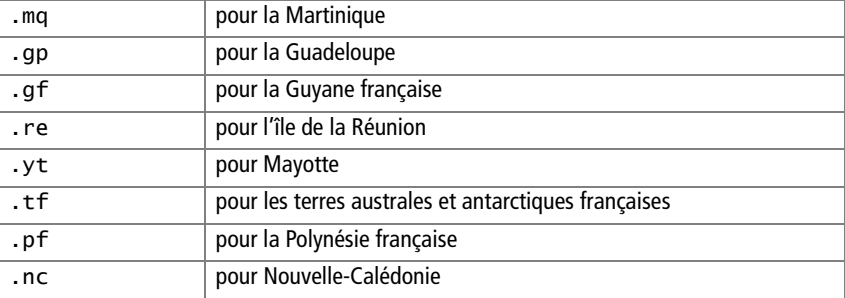

#### **Comment choisir son nom de domaine et son extension ?**

La première étape consiste à choisir un nom de domaine selon certains critères :

- il doit refléter votre activité ;
- il doit être facilement mémorisable ;
- il doit être en accord avec votre identité ;
- il peut comporter des mots-clés.

Bien entendu, il faudra vérifier si votre nom de domaine existe déjà. Le site http://www.whois.is permet d'effectuer des recherches sur tous les noms de domaine, quelle que soit l'extension, et de vérifier s'ils sont déjà pris ou non.

Cette première étape est très importante et ne doit pas être négligée.

La deuxième étape consiste à déposer plusieurs autres noms de domaine en fonction de critères supplémentaires :

- Pour affirmer votre présence localement, enregistrez votre nom de domaine avec les extensions des pays dans lesquels vous souhaitez vous implanter.
- Déposez des noms de domaine ayant une orthographe similaires. Ceci est important si le nom de domaine retenu est un peu compliqué et s'il doit être transmis oralement.
- Pour suivre la tendance actuelle, vous pouvez déposer également des noms de domaine d'après le nom des produits que vous commercialisez.

Nous sommes conscients qu'il est impossible de déposer tous les noms de domaine et toutes les variantes. Essayez de trouver un juste milieu en fonction de votre activité. Même si vous n'utilisez pas tous les noms de domaine, les dépôts vous permettent de vous protéger contre le *cybersquatting* et le détournement éventuel de votre image.

# **Où et comment louer son nom de domaine ?**

Un nom de domaine ne s'achète pas, il se loue contre une redevance. La durée minimale de la location est de un an. L'enregistrement se fait par l'intermédiaire d'un registrar agréé et 72 h plus tard au maximum, votre adresse est accessible à partir de tous les points du globe.

Lors de cet enregistrement, trois contacts seront à définir :

- Le responsable administratif : il dispose de toutes les autorisations nécessaires pour modifier l'enregistrement du nom de domaine. Il s'agit du vrai propriétaire du nom de domaine, de préférence vous-même.
- Le contact de facturation : il s'agit de la personne responsable du paiement de la location du nom de domaine.
- Le contact technique : il s'agit du webmaster de votre site.

#### **CONSEIL Nom de domaine et nom de société**

Assurez-vous bien que le nom de domaine choisi ne correspond pas à la raison sociale de société déjà existante. L'organisme de validation ne procédera pas à cette vérification et les règles seront parfois contournées par des décisions de justice, surtout si vous choisissez un nom de domaine dont le nom est celui d'une société connue et puissante.

#### **JARGON Cybersquatting**

<span id="page-16-0"></span>Cette pratique consiste à déposer de manière abusive des noms de domaine suffisamment attractifs dans le but de les revendre ensuite aux grandes sociétés, aux grandes marques, aux célébrités, aux organisateurs d'événements sportifs, etc., en en tirant un bénéfice. Les demandes de règlement de litiges sont importantes.

#### **ARNAQUE Domain Registry of America**

Une fois votre nom de domaine enregistré, vous recevrez très probablement tous les ans un courrier par la poste de la part de certains registrars, comme Domain Registry of America, vous demandant de payer une facture. C'est une arnaque, il ne faut pas payer. Renouvelez votre nom de domaine uniquement de la même façon que vous l'avez acheté.

#### **RÈGLE Que faire si le nom de ma marque est déjà déposé ?**

Quelle instance est compétente ? Quelle jurisprudence utiliser ? Les règlements de litiges dépendent des autorités chargées de gérer les extensions. Voici deux exemples de règlement de litiges :

Le cas le plus connu de litige sur une extension en .fr est celui de http://www.milka.fr. Mme Milka Bufdimir est couturière d'origine yougoslave. Elle reçoit comme cadeau de la part de ses trois enfants le nom de domaine milka.fr. Le géant de l'agroalimentaire Kraft Foods, fabricant du chocolat Milka, proteste. Le tribunal de grande instance de Nanterre a donné raison au chocolatier et la couturière a été dans l'obligation de céder la propriété du nom de domaine http:// www.milka.fr.

Le second exemple assez connu est celui des noms de domaine http:// www.france2.com et http://www.france3.com. Dans ce cas, la notoriété de ces chaînes n'a pas permis au groupe français de récupérer les noms de domaine. Ils avaient été déposés par un Coréen pour des sites à contenu explicite. Dans un premier temps, le tribunal de grande instance de Nanterre a interdit au détenteur coréen d'utiliser ses noms de domaine. Cependant, il s'agissait d'une extension .com et d'un problème de droit international. Le centre de médiation et de règlement de l'OMPI (Organisation mondiale de la propriété intellectuelle), en charge des litiges internationaux relatifs aux noms de domaine, a donc été saisi. Il a refusé le transfert au motif que les marques n'étaient pas notoires en Corée.

# **Choisir son hébergement**

Dans un premier temps, nous vous conseillons d'installer un serveur Apache/MySQL/PHP sur votre ordinateur pour développer en local votre boutique en ligne avec Joomla et VirtueMart. Au moment de passer votre site en production, il vous faudra un hébergement afin de transférer votre site sur un serveur distant pour qu'il soit visible du monde entier.

### **Prérequis**

Quel que soit le type d'hébergement que vous choisissez, il devra présenter les caractéristiques techniques suivantes :

- un serveur de type Apache ;
- langage de script PHP version 5 ou supérieur ;
- un gestionnaire de base de données MySQL.

### **Choisir un hébergeur professionnel**

Il est important de bien choisir son hébergeur et cela en toute connaissance de cause. Si vous optez pour un hébergeur peu fiable, vos clients potentiels pourront être amenés à quitter votre site en raison de sa lenteur, de l'impossibilité de charger les pages ou de passer leur commande. Ne sélectionnez pas un hébergeur gratuit dans le cas d'un site professionnel de type boutique en ligne. En effet, ils n'offrent pas toutes les garanties indispensables et le support dont vous avez besoin.

#### **CONSEIL Choisissez un serveur Linux**

Joomla et VirtueMart doivent tourner sur un serveur de type Apache/MySQL/PHP. Ces serveurs fonctionnent aussi bien sur Windows que sur Linux. Cependant, les serveurs sous Unix (ou Linux) présentent en général une assez grande fiabilité et une plus grande interopérabilité. En plus de raisons idéologiques, nous vous conseillons vivement de choisir un serveur Linux. En cas de problèmes, la communauté d'utilisateurs ayant un hébergement Linux étant plus importante, elle pourra mieux vous aider à les résoudre.

# **Choisir le type d'hébergement**

On distingue trois grands types d'hébergement selon leurs caractéristiques techniques :

- l'hébergement de type mutualisé ;
- l'hébergement de type virtuel;
- l'hébergement de type dédié.

Le choix du type d'hébergement dépendra de la taille de votre boutique et de vos compétences en informatique. Si vous comptez proposer à la vente plus de 500 produits, optez pour hébergement dédié ou virtuel. Le tableau suivant synthétise les caractéristiques de ces trois grands types d'hébergement.

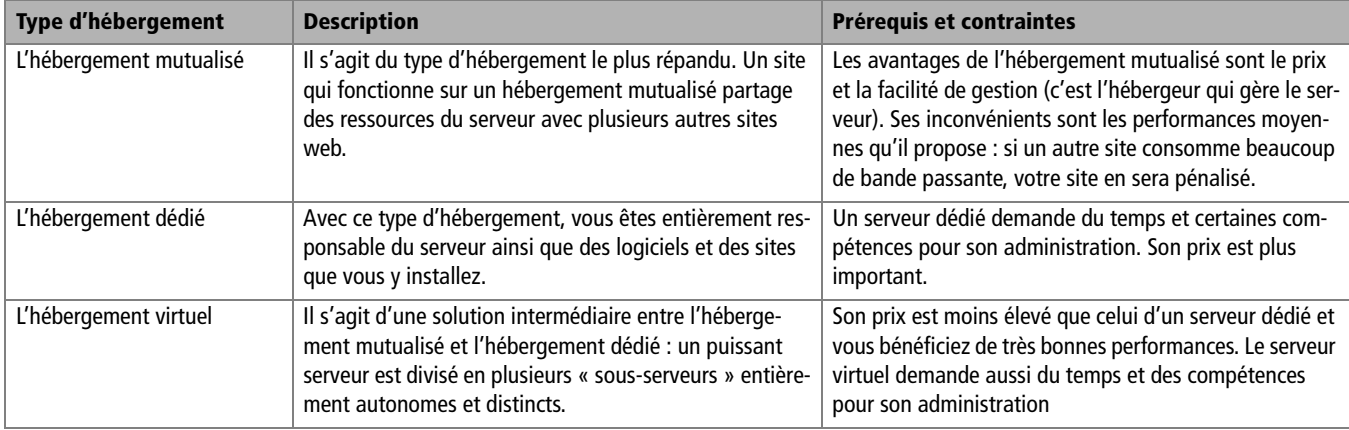

# **En résumé**

Nous espérons vous avoir aidé dans la définition de votre projet grâce à ces premières recommandations. Au cours des chapitres suivants, nous allons créer une boutique en ligne avec vous afin de vous faire découvrir Joomla et VirueMart de façon concrète. La première étape consistera à installer et à configurer ces deux logiciels. Vous verrez ensuite comment mettre en place la boutique : préparation du catalogue avec tous les produits, configuration des solutions de paiement et de livraison. Le site sera enrichi au fur et à mesure de documents liés aux produits proposés par la boutique.